# Package 'ROSE'

June 14, 2021

<span id="page-0-0"></span>Type Package

Title Random Over-Sampling Examples

Version 0.0-4

Date 2021-06-14

Author Nicola Lunardon, Giovanna Menardi, Nicola Torelli

Maintainer Nicola Lunardon <nicola.lunardon@unimib.it>

Suggests MASS, nnet, rpart, tree

Description Functions to deal with binary classification

problems in the presence of imbalanced classes. Synthetic balanced samples are generated according to ROSE (Menardi and Torelli, 2013). Functions that implement more traditional remedies to the class imbalance are also provided, as well as different metrics to evaluate a learner accuracy. These are estimated by holdout, bootstrap or cross-validation methods.

License GPL-2

NeedsCompilation no

Repository CRAN

Date/Publication 2021-06-14 08:10:09 UTC

# R topics documented:

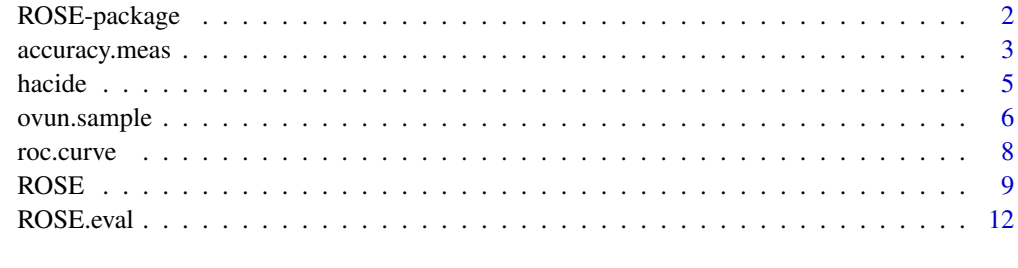

**Index** 2008 **Index** 2008 **Index** 

1

<span id="page-1-0"></span>

#### Description

Functions to deal with binary classification problems in the presence of imbalanced classes. Synthetic balanced samples are generated according to ROSE (Menardi and Torelli, 2014). Functions that implement more traditional remedies to the class imbalance are also provided, as well as different metrics to evaluate a learner accuracy. These are estimated by holdout, bootrstrap or crossvalidation methods.

## Details

The package pivots on function [ROSE](#page-8-1) which generates synthetic balanced samples and thus allows to strenghten the subsequent estimation of any binary classifier. ROSE (Random Over-Sampling Examples) is a bootstrap-based technique which aids the task of binary classification in the presence of rare classes. It handles both continuous and categorical data by generating synthetic examples from a conditional density estimate of the two classes. Different metrics to evaluate a learner accuracy are supplied by functions [roc.curve](#page-7-1) and [accuracy.meas](#page-2-1). Holdout, bootstrap or cross-validation estimators of these accuracy metrics are computed by means of ROSE and provided by function [ROSE.eval](#page-11-1), to be used in conjuction with virtually any binary classifier. Additionally, function [ovun.sample](#page-5-1) implements more traditional remedies to the class imbalance, such as over-sampling the minority class, under-sampling the majority class, or a combination of over- and under- sampling.

## Author(s)

Nicola Lunardon, Giovanna Menardi, Nicola Torelli

Maintainer: Nicola Lunardon <lunardon@stat.unipd.it>

# References

Lunardon, N., Menardi, G., and Torelli, N. (2014). ROSE: a Package for Binary Imbalanced Learning. *R Jorunal*, 6:82–92.

Menardi, G. and Torelli, N. (2014). Training and assessing classification rules with imbalanced data. *Data Mining and Knowledge Discovery*, 28:92–122.

#### See Also

[nnet](#page-0-0), [rpart](#page-0-0)

## Examples

# loading data data(hacide)

# check imbalance

# <span id="page-2-0"></span>accuracy.meas 3

```
table(hacide.train$cls)
# train logistic regression on imbalanced data
log.reg.imb <- glm(cls ~ ., data=hacide.train, family=binomial)
# use the trained model to predict test data
pred.log.reg.imb <- predict(log.reg.imb, newdata=hacide.test,
                            type="response")
# generate new balanced data by ROSE
hacide.rose <- ROSE(cls ~ ., data=hacide.train, seed=123)$data
# check (im)balance of new data
table(hacide.rose$cls)
# train logistic regression on balanced data
log.reg.bal <- glm(cls ~ ., data=hacide.rose, family=binomial)
# use the trained model to predict test data
pred.log.reg.bal <- predict(log.reg.bal, newdata=hacide.test,
                            type="response")
# check accuracy of the two learners by measuring auc
roc.curve(hacide.test$cls, pred.log.reg.imb)
roc.curve(hacide.test$cls, pred.log.reg.bal, add.roc=TRUE, col=2)
# determine bootstrap distribution of the AUC of logit models
# trained on ROSE balanced samples
# B has been reduced from 100 to 10 for time saving solely
boot.auc.bal <- ROSE.eval(cls ~ ., data=hacide.train, learner= glm,
                          method.assess = "BOOT",
                          control.learner=list(family=binomial),
                          trace=TRUE, B=10)
```
summary(boot.auc.bal)

<span id="page-2-1"></span>accuracy.meas *Metrics to evaluate a classifier accuracy in imbalanced learning*

## Description

This function computes precision, recall and the F measure of a prediction.

## Usage

```
accuracy.meas(response, predicted, threshold = <math>0.5</math>)
```
## <span id="page-3-0"></span>Arguments

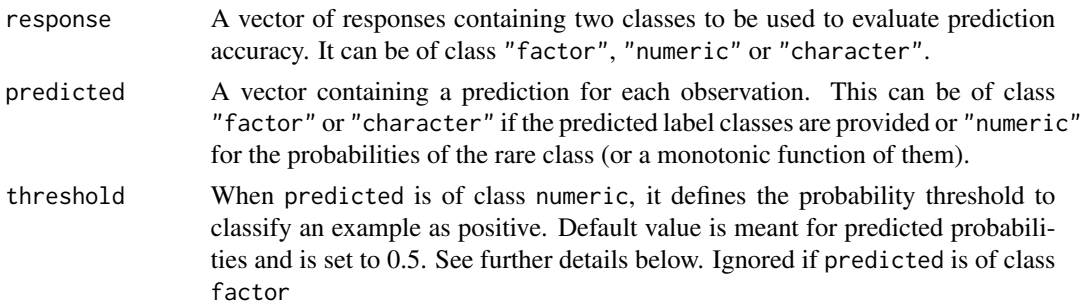

## Details

Prediction of positive or negative labels depends on the classification threshold, here defined as the value such that observations with predicted value greater than the threshold are assigned to the positive class. Some caution is due in setting the threshold as well as in using the default setting both because the default value is meant for predicted probabilities and because the default 0.5 is not necessarily the optimal choice for imbalanced learning. Smaller values set for the threshold correspond to assign a larger misclassification costs to the rare class, which is usually the case. Precision is defined as follows:

> true positives true positives + false positives

Recall is defined as:

true positives

true positives + false negative

The F measure is the harmonic average between precision and recall:

 $2 \cdot \frac{\text{precision} \cdot \text{recall}}{1}$ precision+recall

## Value

The value is an object of class accuracy.meas which has components

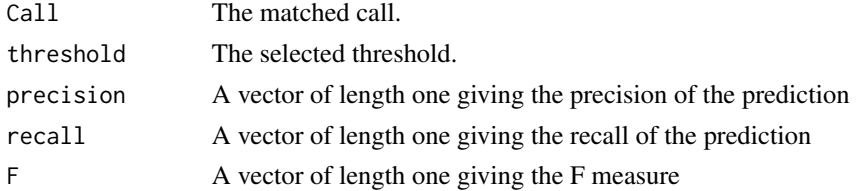

# References

Fawcet T. (2006). An introduction to ROC analysis. *Pattern Recognition Letters*, 27 (8), 861–875.

# See Also

[roc.curve](#page-7-1)

## <span id="page-4-0"></span>hacide 5 and 5 and 5 and 5 and 5 and 5 and 5 and 5 and 5 and 5 and 5 and 5 and 5 and 5 and 5 and 5 and 5 and 5

## Examples

```
# 2-dimensional example
# loading data
data(hacide)
# imbalance on training set
table(hacide.train$cls)
# model estimation using logistic regression
fit.hacide <- glm(cls~., data=hacide.train, family="binomial")
# prediction on training set
pred.hacide.train <- predict(fit.hacide, newdata=hacide.train,
                             type="response")
# compute accuracy measures (training set)
accuracy.meas(hacide.train$cls, pred.hacide.train, threshold = 0.02)
# imbalance on test set
table(hacide.test$cls)
# prediction on test set
pred.hacide.test <- predict(fit.hacide, newdata=hacide.test,
                            type="response")
# compute accuracy measures (test set)
accuracy.meas(hacide.test$cls, pred.hacide.test, threshold = 0.02)
```
hacide *Half circle filled data*

## **Description**

Simulated training and test set for imbalanced binary classification. The rare class may be described as a half circle depleted filled with the prevalent class, which is normally distributed and has elliptical contours.

## Usage

data(hacide)

## Format

Data represent 2 real features (denoted as  $x1, x2$ ) and a binary label class (denoted as c1s). Positive examples occur in about 2% of the data.

hacide.train Includes 1000 rows and 20 positive examples.

hacide.test Includes 250 rows and 5 positive examples.

<span id="page-5-0"></span>Data have been simulated as follows:

- if cls = 0 then  $(x1, x2) \sim N_2 (0_2, (1/4, 1)I_2)$
- if cls = 1 then (x1,x2)∼  $N_2(0_2,I_2) \cap ||x||^2 > 4 \cap x_2 \le 0$

## References

Lunardon, N., Menardi, G., and Torelli, N. (2014). ROSE: a Package for Binary Imbalanced Learning. *R Jorunal*, 6:82–92.

Menardi, G. and Torelli, N. (2014). Training and assessing classification rules with imbalanced data. *Data Mining and Knowledge Discovery*, 28:92–122.

## Examples

data(hacide) summary(hacide.train) summary(hacide.test)

<span id="page-5-1"></span>ovun.sample *Over-sampling, under-sampling, combination of over- and undersampling.*

## Description

Creates possibly balanced samples by random over-sampling minority examples, under-sampling majority examples or combination of over- and under-sampling.

#### Usage

```
ovun.sample(formula, data, method="both", N, p=0.5,
            subset=options("subset")$subset,
            na.action=options("na.action")$na.action, seed)
```
#### Arguments

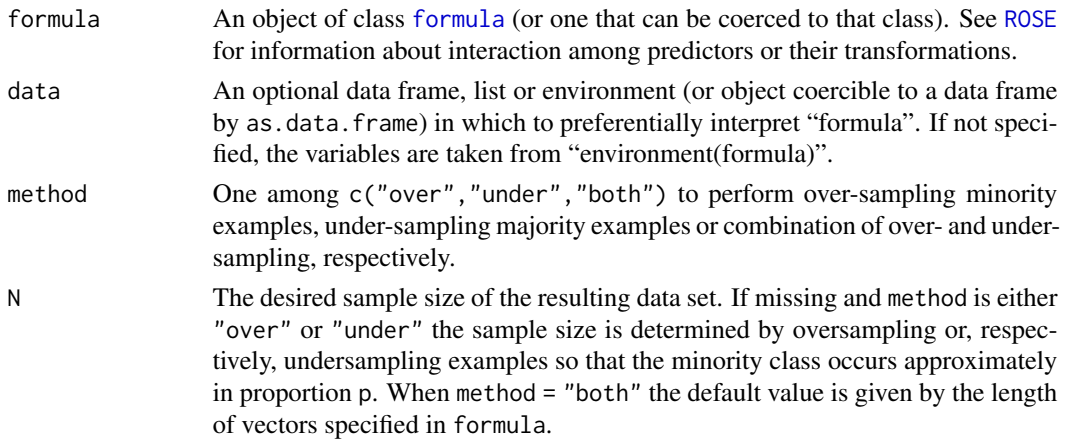

# <span id="page-6-0"></span>ovun.sample 7

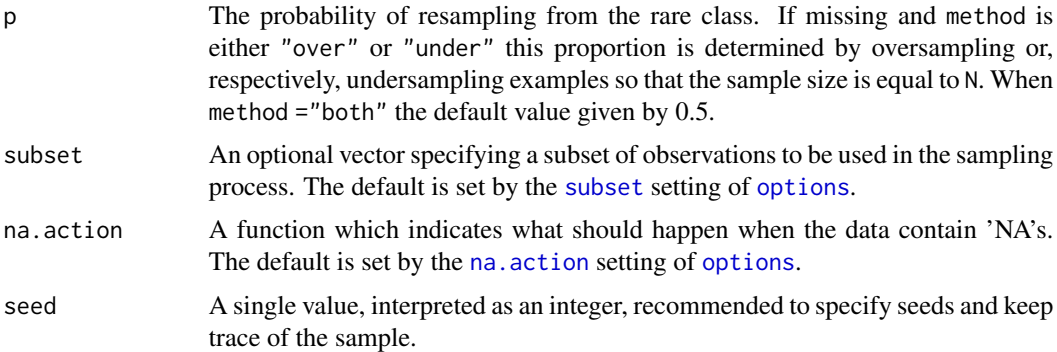

## Value

The value is an object of class ovun. sample which has components

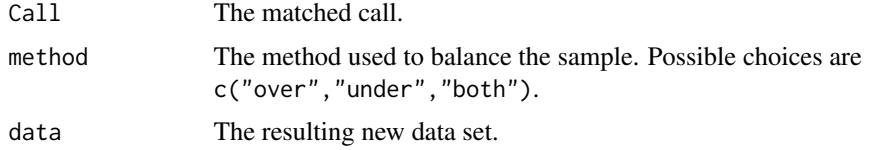

# See Also

[ROSE](#page-8-1).

# Examples

# 2-dimensional example # loading data data(hacide)

# imbalance on training set table(hacide.train\$cls)

# balanced data set with both over and under sampling data.balanced.ou <- ovun.sample(cls~., data=hacide.train, N=nrow(hacide.train), p=0.5, seed=1, method="both")\$data

table(data.balanced.ou\$cls)

```
# balanced data set with over-sampling
data.balanced.over <- ovun.sample(cls~., data=hacide.train,
                                  p=0.5, seed=1,
                                  method="over")$data
```
table(data.balanced.over\$cls)

<span id="page-7-1"></span><span id="page-7-0"></span>roc.curve *ROC curve*

# Description

This function returns the ROC curve and computes the area under the curve (AUC) for binary classifiers.

# Usage

```
roc.curve(response, predicted, plotit = TRUE, add.roc = FALSE,
          n.thresholds=100, ...)
```
# Arguments

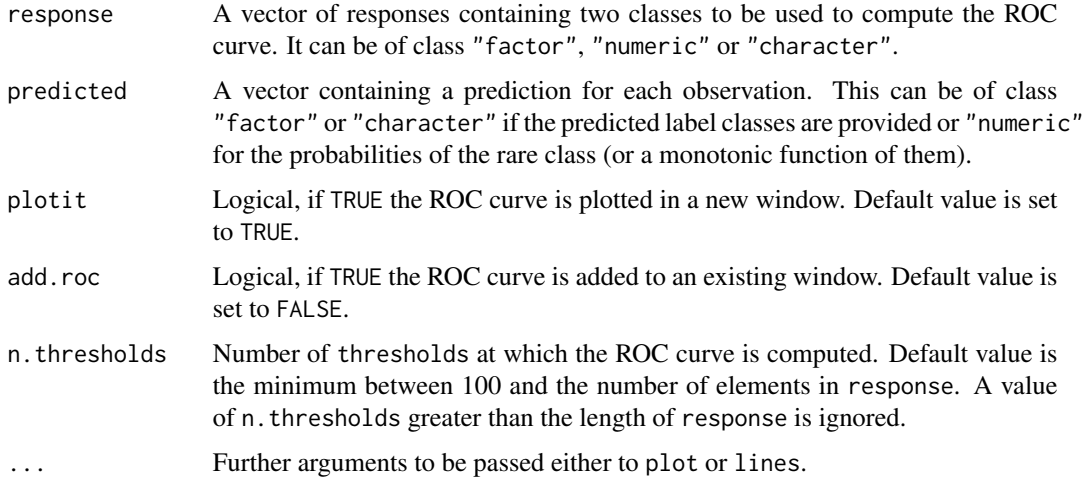

# Value

The value is an object of class roc.curve which has components

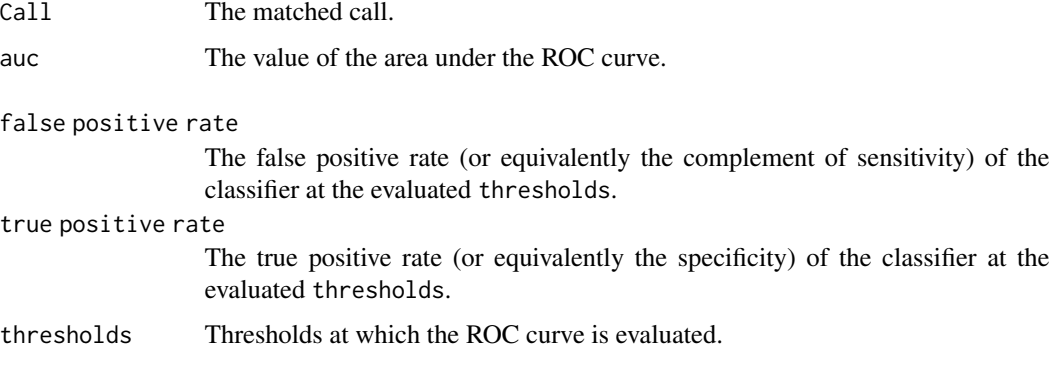

## <span id="page-8-0"></span>ROSE POSE POSE AND A SERVICE SERVICE SERVICE SERVICE SERVICE SERVICE SERVICE SERVICE SERVICE SERVICE SERVICE S

## References

Fawcet T. (2006). An introduction to ROC analysis. *Pattern Recognition Letters*, 27 (8), 861–875.

# See Also

[accuracy.meas](#page-2-1), [roc](#page-0-0).

# Examples

```
# 2-dimensional example
# loading data
data(hacide)
# check imbalance on training set
table(hacide.train$cls)
# model estimation using logistic regression
fit.hacide <- glm(cls~., data=hacide.train, family="binomial")
# prediction on training set
pred.hacide.train <- predict(fit.hacide, newdata=hacide.train)
# plot the ROC curve (training set)
roc.curve(hacide.train$cls, pred.hacide.train,
         main="ROC curve \n (Half circle depleted data)")
# check imbalance on test set
table(hacide.test$cls)
# prediction using test set
pred.hacide.test <- predict(fit.hacide, newdata=hacide.test)
# add the ROC curve (test set)
roc.curve(hacide.test$cls, pred.hacide.test, add=TRUE, col=2,
          lwd=2, lty=2)
legend("topleft", c("Resubstitution estimate", "Holdout estimate"),
       col=1:2, lty=1:2, lwd=2)
```
<span id="page-8-1"></span>ROSE *Generation of synthetic data by Randomly Over Sampling Examples (ROSE)*

## Description

Creates a sample of synthetic data by enlarging the features space of minority and majority class examples. Operationally, the new examples are drawn from a conditional kernel density estimate of the two classes, as described in Menardi and Torelli (2013).

# <span id="page-9-0"></span>Usage

```
ROSE(formula, data, N, p=0.5, hmult.majo=1, hmult.mino=1,
     subset=options("subset")$subset,
     na.action=options("na.action")$na.action, seed)
```
# Arguments

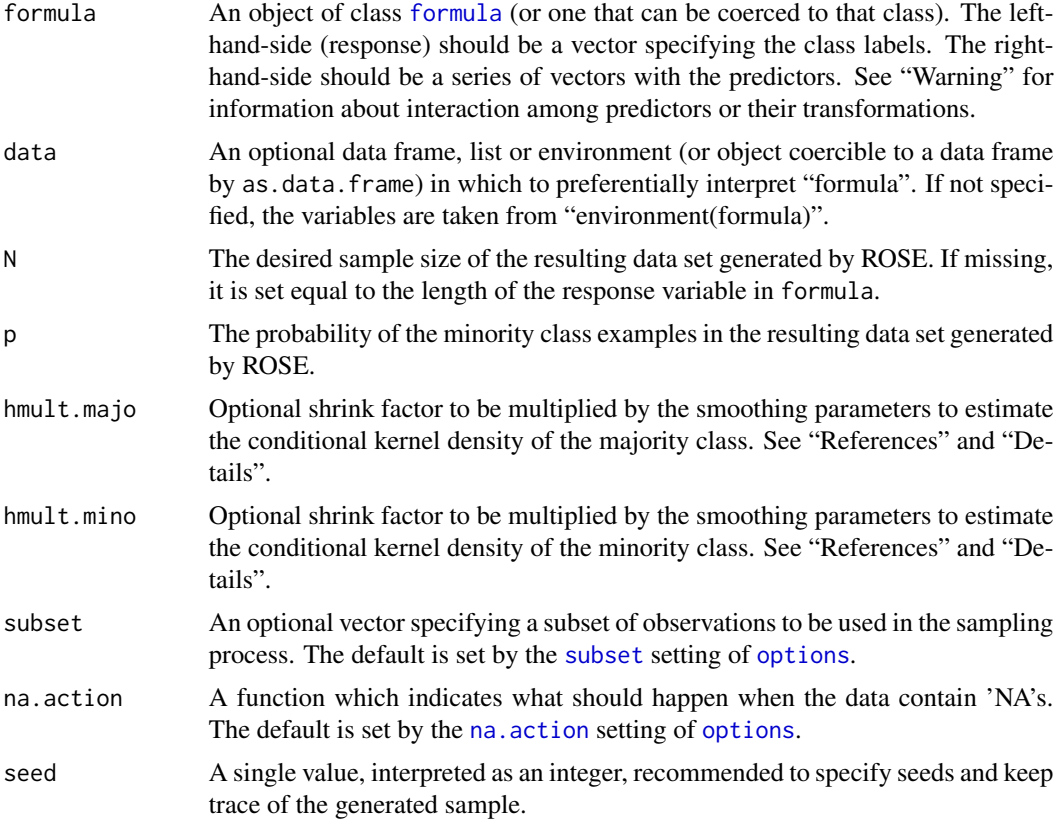

## Details

ROSE (Random Over-Sampling Examples) aids the task of binary classification in the presence of rare classes. It produces a synthetic, possibly balanced, sample of data simulated according to a smoothed-bootstrap approach.

Denoted by y the binary response and by x a vector of numeric predictors observed on n subjects  $i, (i = 1, \ldots, n)$ , syntethic examples with class label  $k, (k = 0, 1)$  are generated from a kernel estimate of the conditional density  $f(x|y = k)$ . The kernel is a Normal product function centered at each of the  $x_i$  with diagonal covariance matrix  $H_k$ . Here,  $H_k$  is the asymptotically optimal smoothing matrix under the assumption of multivariate normality. See "References" below and further references therein.

Essentially, ROSE selects an observation belonging to the class  $k$  and generates new examples in its neighbourhood, where the width of the neighbourhood is determined by  $H_k$ . The user is allowed

## <span id="page-10-0"></span> $ROSE$  11

to shrink  $H_k$  by varying arguments h.mult.majo and h.mult.mino. Balancement is regulated by argument p, i.e. the probability of generating examples from class  $k = 1$ .

As they stand, kernel-based methods may be applied to continuous data only. However, as ROSE includes combination of over and under-sampling as a special case when  $H_k$  tend to zero, the assumption of continuity may be circumvented by using a degenerate kernel distribution to draw synthetic categorical examples. Basically, if the j–th component of  $x_i$  is categorical, a syntehic clone of  $x_i$  will have as j−th component the same value of the j−th component of  $x_i$ .

## Value

The value is an object of class ROSE which has components

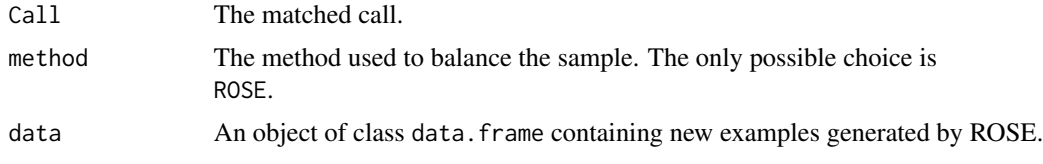

## Warning

The purpose of ROSE is to generate new synthetic examples in the features space. The use of formula is intended solely to distinguish the response variable from the predictors. Hence, formula must not be confused with the one supplied to fit a classifier in which the specification of either tranformations or interactions among variables may be sensible/necessary. In the current version ROSE discards possible interactions and transformations of predictors specified in formula automatically. The automatic parsing of formula is able to manage virtually all cases on which it has been tested it but the user is warned to use caution in the specification of entangled functions of predictors. Any report about possible malfunctioning of the parsing mechanism is welcome.

# References

Lunardon, N., Menardi, G., and Torelli, N. (2014). ROSE: a Package for Binary Imbalanced Learning. *R Jorunal*, 6:82–92.

Menardi, G. and Torelli, N. (2014). Training and assessing classification rules with imbalanced data. *Data Mining and Knowledge Discovery*, 28:92–122.

## See Also

[ovun.sample](#page-5-1), [ROSE.eval](#page-11-1).

## Examples

```
# 2-dimensional example
# loading data
data(hacide)
```
# imbalance on training set table(hacide.train\$cls) #imbalance on test set table(hacide.test\$cls)

```
# plot unbalanced data highlighting the majority and
# minority class examples.
par(mfrow=c(1,2))
plot(hacide.train[, 2:3], main="Unbalanced data", xlim=c(-4,4),
     ylim=c(-4,4), col=as.numeric(hacide.train$cls), pch=20)
legend("topleft", c("Majority class","Minority class"), pch=20, col=1:2)
# model estimation using logistic regression
fit <- glm(cls~., data=hacide.train, family="binomial")
# prediction using test set
pred <- predict(fit, newdata=hacide.test)
roc.curve(hacide.test$cls, pred,
          main="ROC curve \n (Half circle depleted data)")
# generating data according to ROSE: p=0.5 as default
data.rose <- ROSE(cls~., data=hacide.train, seed=3)$data
table(data.rose$cls)
par(mfrow=c(1,2))
# plot new data generated by ROSE highlighting the
# majority and minority class examples.
plot(data.rose[, 2:3], main="Balanced data by ROSE",
     xlim=c(-6,6), ylim=c(-6,6), col=as.numeric(data.rose$cls), pch=20)
legend("topleft", c("Majority class","Minority class"), pch=20, col=1:2)
fit.rose <- glm(cls~., data=data.rose, family="binomial")
pred.rose <- predict(fit.rose, data=data.rose, type="response")
roc.curve(data.rose$cls, pred.rose,
         main="ROC curve \n (Half circle depleted data balanced by ROSE)")
par(mfrow=c(1,1))
```
<span id="page-11-1"></span>ROSE.eval *Evaluation of learner accuracy by ROSE*

## Description

Given a classifier and a set of data, this function exploits ROSE generation of synthetic samples to provide holdout, bootstrap or leave-K-out cross-validation estimates of a specified accuracy measure.

## Usage

```
ROSE.eval(formula, data, learner, acc.measure="auc", extr.pred=NULL,
         method.assess="holdout", K=1, B=100, control.rose=list(),
         control.learner=list(), control.predict=list(),
         control.accuracy=list(), trace=FALSE,
          subset=options("subset")$subset,
         na.action=options("na.action")$na.action, seed)
```
<span id="page-11-0"></span>

# <span id="page-12-0"></span>ROSE.eval 13

# Arguments

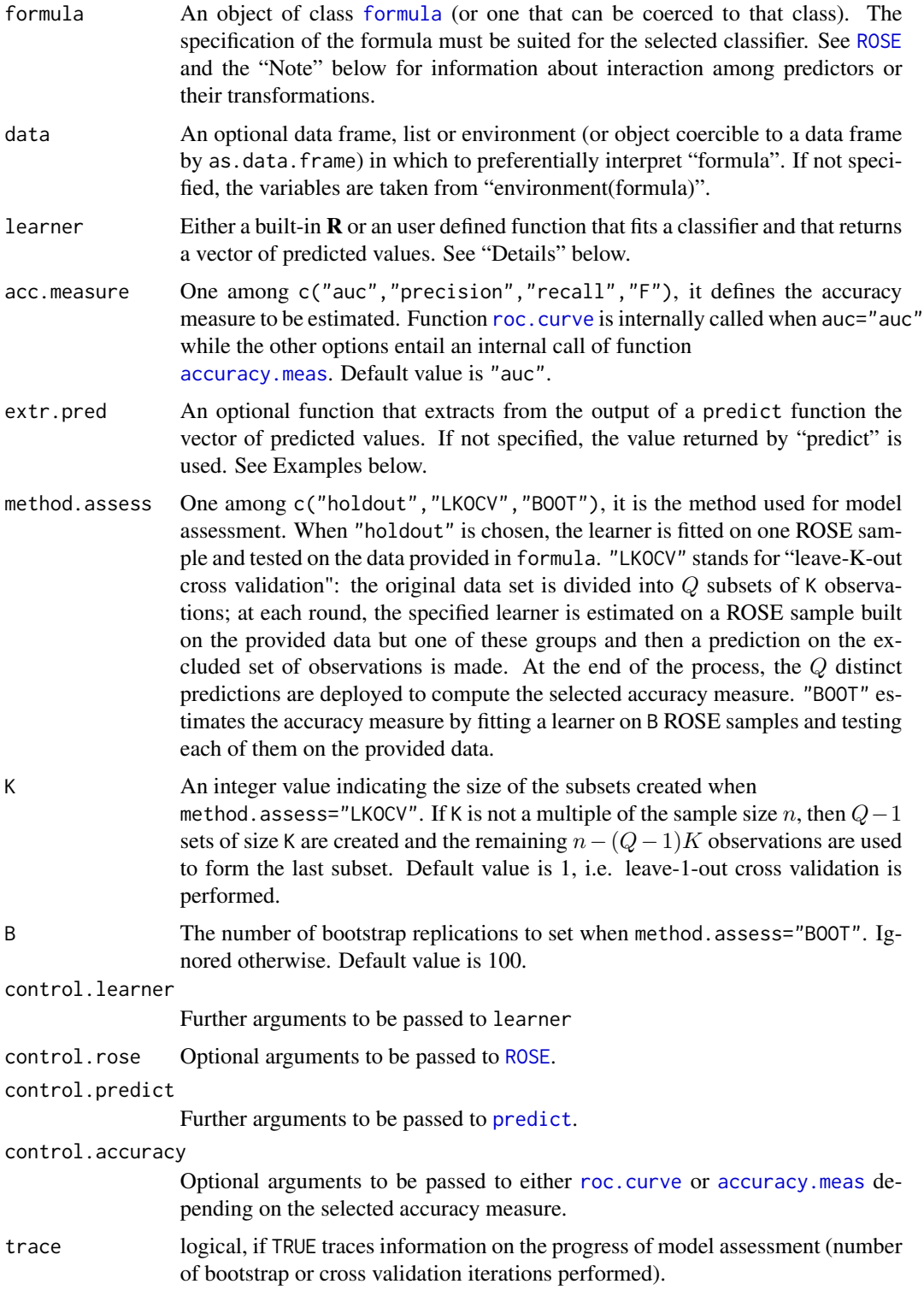

<span id="page-13-0"></span>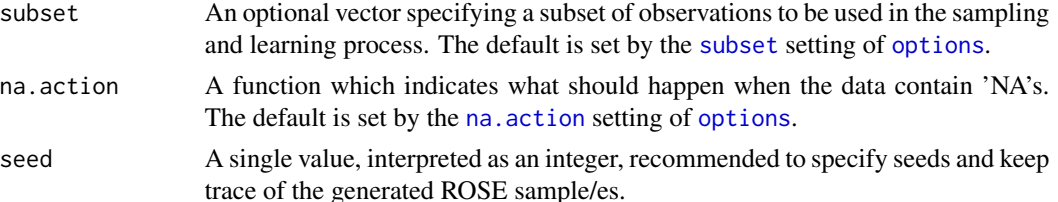

## Details

This function estimates a measure of accuracy of a classifier specified by the user by using either holdout, cross-validation, or bootstrap estimators. Operationally, the classifier is trained over synthetic data generated by ROSE and then evaluated on the original data.

Whatever accuracy measure and estimator are chosen, the *true* accuracy depends on the probability distribution underlying the training data. This is clearly affected by the imbalance and its estimation is then regulated by argument control.rose. A default setting of the arguments (that is,  $p=0.5$ ) entails the estimation of the learner accuracy conditional to a balanced training set. In order to estimate the accuracy of a learner fitted on unbalanced data, the user may set argument p of control.rose to the proportion of positive examples in the observed sample. See Example 2 below and, for further details, Menardi and Torelli (2014).

To the aim of a grater flexibility, ROSE.eval is not linked to the use of a specific learner and works virtually with any classifier. The actual implementation supports the following two type of learner.

In the first case, learner has a 'standard' behavior in the sense that it is a function having [formula](#page-0-0) as a mandatory argument and retrieves an object whose class is associated to a [predict](#page-0-0) method. The user that is willing to define her/his own learner must follow the implicit convention that when a classed object is created, then the function name and the class should match (such as lm, glm, rpart, tree, nnet, lda, etc). Furthermore, since predict returns are very heterogeneous, the user is allowed to define some function extr.pred which extracts from the output of predict the desired vector of predicted values.

In the second case, learner is a wrapper that allows to embed functions that do not meet the aforementioned requirements. The wrapper must have the following mandatory arguments: data and newdata, and must return a vector of predicted values. Optional arguments can be passed as well into the wrapper including the ... and by specifiyng them through control.learner. When argument data in ROSE.eval is not missing, data in learner receives a data frame structured as the one in input, otherwise it is constructed according to the template provided by formula. The same rule applies for argument newdata with the exception that the class label variable is dropped. See "Examples" below.

#### Value

The value is an object of class ROSE.eval which has components

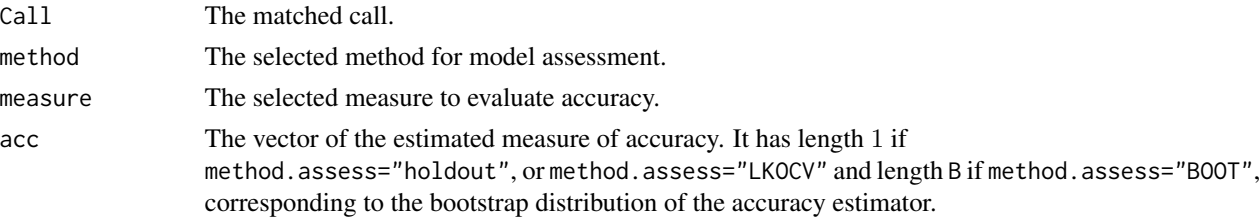

## <span id="page-14-0"></span>ROSE.eval 15

## Note

The function allows the user to include in the formula transformations of predictors or interactions among them. ROSE samples are generated on the original data and transformations or interactions are ignored. These are then retrieved in fitting the classifier, provided that the selected learner function can handle them. See also "Warning" in [ROSE](#page-8-1).

## References

Lunardon, N., Menardi, G., and Torelli, N. (2014). ROSE: a Package for Binary Imbalanced Learning. *R Jorunal*, 6:82–92.

Menardi, G. and Torelli, N. (2014). Training and assessing classification rules with imbalanced data. *Data Mining and Knowledge Discovery*, 28:92–122.

## See Also

[ROSE](#page-8-1), [roc.curve](#page-7-1), [accuracy.meas](#page-2-1).

## Examples

```
# 2-dimensional data
# loading data
data(hacide)
# in the following examples
# use of a small subset of observations only --> argument subset
dat <- hacide.train
table(dat$cls)
##Example 1
# classification with logit model
# arguments to glm are passed through control.learner
# leave-one-out cross-validation estimate of auc of classifier
# trained on balanced data
ROSE.eval(cls~., data=dat, glm, subset=c(1:50, 981:1000),
          method.assess="LKOCV", K=5,
          control.learner=list(family=binomial), seed=1)
## Not run:
##Example 2
# classification with decision tree
# require package rpart
library(rpart)
# function is needed to extract predicted probability of cls 1
f.pred.rpart \leq function(x) x[,2]
```

```
# first classifier trained on ROSE unbalanced sample
# proportion of rare events in original data
p <- (table(dat$cls)/sum(table(dat$cls)))[2]
ROSE.eval(cls~., data=dat, rpart, subset=c(1:50, 981:1000),
          control.rose=list(p = p), extr.pred=f.pred.rpart, seed=1)
# second classifier trained on ROSE balanced sample
# optional arguments to plot the roc.curve are passed through
# control.accuracy
ROSE.eval(cls~., data=dat, rpart, subset=c(1:50, 981:1000),
          control.rose=list(p = 0.5), control.accuracy = list(add.roc = TRUE,
          col = 2), extr.pred=f.pred.rpart, seed=1)
##Example 3
# classification with linear discriminant analysis
library(MASS)
# function is needed to extract the predicted values from predict.lda
f.pred.lda <- function(z) z$posterior[,2]
# bootstrap estimate of precision of learner trained on balanced data
prec.distr <- ROSE.eval(cls~., data=dat, lda, subset=c(1:50, 981:1000),
                        extr.pred=f.pred.lda, acc.measure="precision",
                        method.assess="BOOT", B=100, trace=TRUE)
summary(prec.distr)
##Example 4
# compare auc of classification with neural network
# with auc of classification with tree
# require package nnet
# require package tree
library(nnet)
library(tree)
# optional arguments to nnet are passed through control.learner
ROSE.eval(cls~., data=dat, nnet, subset=c(1:50, 981:1000),
          method.assess="holdout", control.learn=list(size=1), seed=1)
# optional arguments to plot the roc.curve are passed through
# control.accuracy
# a function is needed to extract predicted probability of class 1
f.pred.rpart \leq function(x) x[, 2]f.pred.tree \le function(x) x[,2]
ROSE.eval(cls~., data=dat, tree, subset=c(1:50, 981:1000),
         method.assess="holdout", extr.pred=f.pred.tree,
          control.acc=list(add=TRUE, col=2), seed=1)
##Example 5
# An user defined learner with a standard behavior
# Consider a dummy example for illustrative purposes only
```
# Note that function name and the name of the class returned match

```
DummyStump <- function(formula, ...)
{
  mc <- match.call()
  m <- match(c("formula", "data", "na.action", "subset"), names(mc), 0L)
   mf \leftarrow mc[c(1L, m)]mf[[1L]] <- as.name("model.frame")
   mf <- eval(mf, parent.frame())
   data.st <- data.frame(mf)
   out <- list(colname=colnames(data.st)[2], threshold=1)
   class(out) <- "DummyStump"
   out
}
# Associate to DummyStump a predict method
# Usual S3 definition: predic.classname
predict.DummyStump <- function(object, newdata)
{
   out <- newdata[,object$colname]>object$threshold
   out
}
ROSE.eval(formula=cls~., data=dat, learner=DummyStump,
          subset=c(1:50, 981:1000), method.assess="holdout", seed=3)
##Example 6
# The use of the wrapper for a function with non standard behaviour
# Consider knn in package class
# require package class
library(class)
# the wrapper require two mandatory arguments: data, newdata.
# optional arguments can be passed by including the object '...'
# note that we are going to specify data=data in ROSE.eval
# therefore data in knn.wrap will receive a data set structured
# as dat as well as newdata but with the class label variable dropped
# note that inside the wrapper we dispense to knn
# the needed quantities accordingly
knn.wrap <- function(data, newdata, ...)
{
   knn(train=data[, -1], test=newdata, cl=data[, 1], ...)}
# optional arguments to knn.wrap may be specified in control.learner
ROSE.eval(formula=cls~., data=dat, learner=knn.wrap,
          subset=c(1:50, 981:1000), method.assess="holdout",
          control.learner=list(k=2, prob=T), seed=1)
# if we swap the columns of dat we have to change the wrapper accordingly
dat <- dat[,c("x1","x2","cls")]
```

```
# now class label variable is the last one
knn.wrap <- function(data, newdata, ...)
{
   knn(train=data[,-3], test=newdata, cl=data[,3], ...)
}
ROSE.eval(formula=cls~., data=dat, learner=knn.wrap,
          subset=c(1:50, 981:1000), method.assess="holdout",
          control.learner=list(k=2, prob=T), seed=1)
```

```
## End(Not run)
```
# <span id="page-18-0"></span>Index

∗ bootstrap ROSE, [9](#page-8-0) ROSE.eval, [12](#page-11-0) ∗ datasets hacide, [5](#page-4-0) ∗ imbalanced classes ROSE, [9](#page-8-0) ∗ imbalanced data ROSE-package, [2](#page-1-0) ∗ machine learning ROSE-package, [2](#page-1-0) ∗ package ROSE-package, [2](#page-1-0) ∗ supervised classification accuracy.meas, [3](#page-2-0) roc.curve, [8](#page-7-0) ROSE, [9](#page-8-0) accuracy.meas, *[2](#page-1-0)*, [3,](#page-2-0) *[9](#page-8-0)*, *[13](#page-12-0)*, *[15](#page-14-0)* formula, *[6](#page-5-0)*, *[10](#page-9-0)*, *[13,](#page-12-0) [14](#page-13-0)* hacide, [5](#page-4-0) na.action, *[7](#page-6-0)*, *[10](#page-9-0)*, *[14](#page-13-0)* nnet, *[2](#page-1-0)* options, *[7](#page-6-0)*, *[10](#page-9-0)*, *[14](#page-13-0)* ovun.sample, *[2](#page-1-0)*, [6,](#page-5-0) *[11](#page-10-0)* predict, *[13,](#page-12-0) [14](#page-13-0)* roc, *[9](#page-8-0)* roc.curve, *[2](#page-1-0)*, *[4](#page-3-0)*, [8,](#page-7-0) *[13](#page-12-0)*, *[15](#page-14-0)* ROSE, *[2](#page-1-0)*, *[6,](#page-5-0) [7](#page-6-0)*, [9,](#page-8-0) *[13](#page-12-0)*, *[15](#page-14-0)* ROSE-package, [2](#page-1-0) ROSE.eval, *[2](#page-1-0)*, *[11](#page-10-0)*, [12](#page-11-0) ROSEpack *(*ROSE-package*)*, [2](#page-1-0) rpart, *[2](#page-1-0)*

subset, *[7](#page-6-0)*, *[10](#page-9-0)*, *[14](#page-13-0)*